### Virgil3D : a virtio based 3D GPU

Dave Airlie <[airlied@redhat.com](mailto:airlied@redhat.com)> Red Hat, Brisbane.

# Virgil3D

- Research project
	- Initial implementation just to see
- Focus
	- Work out the 3D side of a virtio GPU
	- Get familiar with virtio and qemu code
- Based on Mesa project Gallium 3D
- Linux focused

## Other projects

- Vgallium
	- relied on gallium drivers in host
	- Old version of gallium
	- Unmaintained
- VirtualBox GL passthrough
	- GL based is too large a surface area
	- Unknown security implications
- Vmware SVGAII
	- Closed source
	- Based on DX9 so limited capability

### Components (Linux)

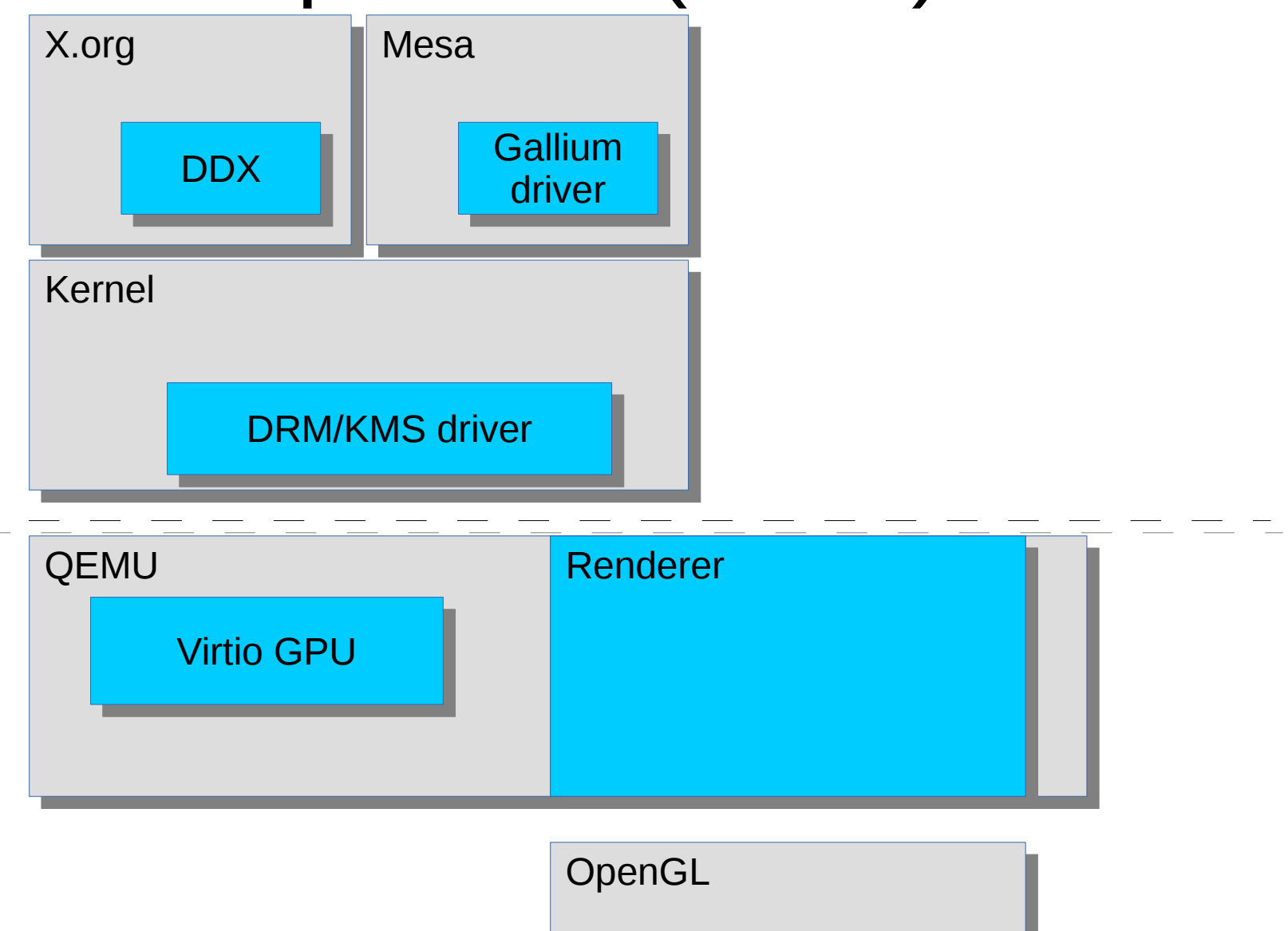

### Virtio interface

- Single virtio ring
	- Context management
		- Create, Destroy, Attach Resource, Detach Resource
	- 3D Resource management
		- Create, Destroy, Flush, Attach SG, Detach SG
	- DMA-like transfer operations
		- Get, Put
	- Modesetting
	- Command stream submission
	- Capabilities
	- Fencing
- IRQ for fencing
- Config space for fencing and cursor handling

### Rendering Command stream

- Gallium state objects
	- Blend, rasterizer, dsa, shaders, samplers, queries etc.
	- Create, bind, destroy operations
- Non-state operations
	- Framebuffer, scissor, viewport, vbos.
- Rendering
	- Draw, clear, blit
- Queries

### Renderer

- Convert gallium states to GL interface
- Convert TGSI shaders to GLSL shaders
- GL host context per guest context
	- Required for proper conditional rendering operation
- Works out capabilities from GL version and extensions
- Currently uses GLSL 1.30 shader programs

#### GL versions

- Guest currently at GL 2.1 + GLSL 1.20
- Host requires GL2.1 + GLSL1.30
- Up to GL3.0 in the guest mostly done
	- Issues with multisample textures and hibernate/migration
- 3.1 and above open a number of questions
	- Lack of ARB\_compatiblity

#### **Issues**

- How best to get 64-bit values back from host
	- Status page seems like my best answer
- How to get fence irqs?
	- Second vq instead seems like overkill
	- Can a vq attach 0 elements?
	- Or maybe just attach status page all the time
- GL 3.x context creation
	- Due to deprecated features

# virtio-gpu

- Secondary project
- Produce a basic virtio gpu that the virgil renderer can attach to.
- Multi-head capable
- Unaccelerated
- PCI and VGA extras

## Port QEMU to SDL 2

- $\cdot$  SDL 2
	- Multiple window support
	- ARGB cursor support
	- Better GL support
		- EGL
	- Very different input

## Qemu console multi-head

- Initial implementation
	- Add arrays of DisplaySurfaces to QemuConsole
	- Add \_idx version of some interfaces
	- Use SDL2 multi-window support for demo
- TODO
	- Howto to work out num heads limits

### Beyond SDL

- Libvirt integration
- Security
- DRM render nodes
- Using EGL and dma-buf to share the final rendered image
- Viewer using GLX/EGL to composite final rendered image

#### Demos

• Virgil3D rendering

• Virtio-vga multi-head